# **วรรณคดีที่เกี่ยวข้อง**

**การพัฒนาโปรแกรมคอมพิวเตอร์ช่วยสอนเรื่องการวิเคราะห์ข้อสอบในครั้งนี้ ผู้วิจัยได้คืกษา บทความ ตำรา งานวิจัยและเอกสารต่างๆ ที่เกี่ยวข้อง แล้วนำเสนอโดยแบ่งเนื้อหาออกเป็น 3 ตอน ด ้งธ้**

**ตอนที่ 1 การวิเคราะห์ข้อลอบตามแนวทฤษฎีแบบดั้งเดิม ตอนที่ 2 คอมพิวเตอร์ช่วยสอน ตอนที่ 3 งานวิจัยที่เกี่ยวข้อง**

# **ตอนที่ 1 การวิเคราะห์ข้อสอบตามแนวทฤษฎีแบบดั้งเดีม**

**การวิเคราะห์ข้อลอบตามแนวทฤษฎีแบบดั้งเดิม มีรายละเอียด ด้งนี้ มโนทัศน์ของการวิเคราะห์ข้อสอบ**

**การวิเคราะห์ข้อสอบ (Item Analysis) หมายถึง การตรวจลอบความยากง่ายและอำนาจ จำแนกของข้อสอบเป็นรายข้อว่ามีค่าในระดับใด เพี่อจะได้นำผลการวิเคราะห์นั้นไปใช้ในการปรับปรุง ข้อสอบในการวัดผลครั้งต่อไป ซึ่งข้อลอบที่มีคุณภาพนั้นจะส่งผลต่อการปรับปรุงการเรียนการลอนให้มี คุณภาพด้วย ด้งนั้นจะเห็นได้ว่าการวิเคราะห์ข้อสอบเป็นภาระหน้าที่ที่สำคัญอย่างยิ่งของผู้สอน**

**การวิเคราะห์ข้อสอบ จะต้องกำหนดสิ่งต่อไปนี้ (ดิริชัย กาญจนวาสี, 2539) คือ**

**า. จุดมุ่งหมายของการวิเคราะห์ข้อลอบ**

**า.า เพี่อตรวจสอบว่าข้อสอบได้ทาหน้าที่ตามวัตถุประสงค์ที่ดั้งไว้หรือไม่โดยแบ่งออกเป็น2 ประเด็น คือ**

**1.1.1 การวิเคราะห์ข้อสอบแบบอิงกลุ่ม (norm-referenced test items) ความ สามารถของข้อสอบในการจำแนกผู้ลอบผู้ที่มีผลสัมฤทธี้ทางการเรียนสูงแสะตํ่าออกจากด้น**

**1.1.2 การวิเคราะห์ข้อสอบแบบอิงเกณฑ์ (Criterion-referenced test items) ความ ลามารถของข้อสอบในการตรวจลอบว่าผู้เรียนได้ผ่านเกณฑ์หรือมาตรฐานที่กำหนดไว้มากน้อยเพียงใด**

**1.2 เพี่อตรวจสอบว่าข้อสอบแต่ละข้อมีความยากง่ายที่เหมาะสมด้บผู้ลอบเพียงใด**

**1.3 ข้อลอบแต่ละข้อมีจุดบกพร่องอย่างไรบ้าง**

**1.4 เพี่อตรวจสอบประสิทธิภาพของด้วลวง สำหรับข้อลอบแบบหลายตัวเลือก (Multiple** Choice)

**2. ประโยชน์ของการวิเคราะห์ข้อสอบ**

**2.1 เพื่อรับทราบถึงประสิทธิภาพเกี่ยวกับผลการสอบของผู้เรียนว่าข้อลอบสามารถวัดผล ลัมฤท!โได้อย่างมีคุณภาพเพียงใด**

**2.2 ชี้ให้เห็นจุดอ่อนของผู้เรียน เพื่อจะได้ปรับปรุงผู้เรียนใด้ตรงจุดและเสริมทักษะความ สามารถของผู้เรียนให้เป็นไปตามแนวทางที่พีงปรารถนา**

**2.3 เป็นข้อมูลเพื่อไข้ปรับปรุงพัฒนาการเรียนการสอนเกี่ยวกับการประเมินพฤติกรรมการ เรียนรู้สำหรับเนื้อหาหรือวิชานั้นๆ**

**2.4 เป็นกระบวนการที่จะนำไปคู่การเพิ่มทักษะในการสร้างข้อสอบ ทำให้รู้ถึงข้อสอบที่มี อำนาจจำแนก ความยากง่าย ประสิทธิภาพของตัวลวง ตลอดจนการเขียนข้อสอบในลักษณะใดจึงจะ ได้'ข้อสอบที่ดี**

**2.5 สามารถตัดเลือกข้อสอบที่มีคุณภาพรวมเป็นแบบลอบที่มีคุณภาพที่ดี ลามารถจัดทำ เป็นข้อลอบคู่ขนาน ซึ่งจะนำไปคู่ข้อลอบมาตรฐาน**

**การวิเคราะห์ข้อสอบ แบ่งออกเป็น 2 ประ๓ ท คือ**

**2.1 การวิเคราะห์เบื้องด้น เป็นการพิจารณาลักษณะโดยทั่วไป ตังนื้ (คืรีเดช สุขีวะ, ม.ป.ป.)**

**2.1.1 ข้อคำถามมีความชัดเจนเพียงใด อ่านแล้วเข้าใจตรงกันหรือไม่**

**2.1.2 ภาษาที่ใข้มีความรัดกุมเพียงใด เหมาะกับระตับของผู้เรียนหรือไม่**

**2.1.3 คำลังที่ใข้ชัดเจนหรือไม่**

**2.1.4 ความยาวของข้อลอบเหมาะลมกับวัยและเวลาที่ใข้ทดสอบเพียงใด**

**2.1.5 ลักษณะของแบบสอบ เช่น รูปแบบการพิมพั การจัดทำรูปเล่ม มีความเหมาะลมกับ กลุ่มผู้สอบเพียงใด**

**2.2 การวิเคราะห์ทางสถิติ เป็นการพิจารณาค่าที่แสดงความยากง่ายและอำนาจจำแนกของ** ข้อสอบ ซึ่งแบ่งการวิเคราะห์ออกเป็น 2 ประเด็น คือ การวิเคราะห์ข้อสอบแบบอิงกลุ่ม (norm**referenced test items) และการวิเคราะห์ข้อสอบแบบอิงเกณฑ์ (Criterion-referenced test items)**

**การวิเคราะห์ข้อส'อบแบบอิงกลุ่ม (norm-referenced test items)**

**การวิเคราะห์ข้อสอบอิงกลุ่ม หมายถึง การตรวจลอบความยากง่ายและอำนาจจำแนกของข้อ ลอบ**เป็น**รายข้อ โดยใช้ความแตกต่างระหว่างบุคคลเป็นเกณฑ์ในการพิจารณาว่า ข้อสอบที่มีคุณภาพ** นั้นจะต้อง**สามารถจำแนกคนเก่งออกจากคนไม่เก่งได้ การวิเคราะห์ข้อลอบแบบอิงกลุ่ม จะแบ่งการ** วิเคราะห์ค่าสถิติ**ออกเป็น** 3 **ลักษณะ คือ**

#### **1. ความยากง่ายของข้อสอบ**

**ความยากง่ายของข้อสอบ (Level of Item Difficulty) ใช้ตัวย่อ P หมายถึง สัดส่วนหรอร้อยละ ของจำนวนคนที่ตอบข้อสอบนั้นถูกต่อจำนวนผู้เข้าลอบทังหมด การคำนวณค่าความยากง่ายของ ข้อสอบ แบ่งออกเป็น 2 ประ๓ ท คือ**

**1.1 ข้อสอบแบบปรนัย**

**เป็นการคำนวณสัดส่วนหรือร้อยละของผู้ตอบข้อลอบนั้นถูกกับจำนวนผู้เข้าลอบนั้งหมด ซึ่งสามารถเขียนเป็นสูตรการคำนวณได้ (คิริชัย กาญจนวาลี, 2539) ตังนี้**

ความยากว่าย = 
$$
\frac{R}{N} \times 100
$$

**เมื่อ R หมายถึง จำนวนผู้ตอบถูกในข้อสอบนั้น N หมายถึง จำนวนผู้เข้าลอบทั้งหมด**

**ในกรณี'ที่มีผู้เข้าลอบ'จำนวนมาก และใม่สะดวกที่จะนำคะแนนของผู้เข้าสอบทั้งหมดมา ทำการวิเคราะห์หาค่าความยากง่ายได้ จึงมีผู้เสนอเทคนิคในการวิเคราะห์๒ ยใข้จำนวนผู้เข้าลอบเพียง บางส่วนโดยแยกคะแนนออกเป็น 2 กลุ่ม เรียกกลุ่มสูงและกลุ่มตํ่า ตังนี้**

**1 . เทคนิค27% (กรณีที่การแจกแจงข้อมูลเป็นปกติ)**

**2. เทคนิค 33 % (กรณีที่การแจกแจงข้อมูลไม่เป็นปกติ)**

**ซึ่งมีวิธีการคำนวณตังนี้**

**1. ตรวจให้คะแนนนักเรียนเป็นรายข้อ**

**2. เรียงลำตับคะแนนลอบของนักเรียนตามลำตับคะแนนสูงสุดไปตํ่าสุด**

**3. คำนวณว่านักเรียน 27 และ 33 เปอร์เซ็นต์มีจำนวนกี่คน เช่น หากมีนักเรียนเข้า สอบทั้งหมด 150 คน**

**จำนวนนักเรียน 27 % มี ^ X150 = 40.5 หรือ ประมาณ 41 คน** จำนวนนักเรียน 33 % มี  $\frac{33}{100}$ X150 = 49.5 หรือ ประมาณ 50 คน

**4. นับจำนวนนักเรียนจากคะแนนสูงสุดลงมา และคะแนนน้อยที่ลุดขึ้นไป 41 คน สำหรับเกณฑ์ 27** *%* **และ 50 คน ลำหรับเกณฑ์ 33 %**

**5. คำนวณหาค่าความยากง่ายของข้อสอบ โดยใช้สูตรการคำนวณ (เยาวดี วิบูลย์ศรี, 2534) ตังนี้**

ความยากว่าย = 
$$
\frac{R_H + R_L}{N_H + N_L}
$$

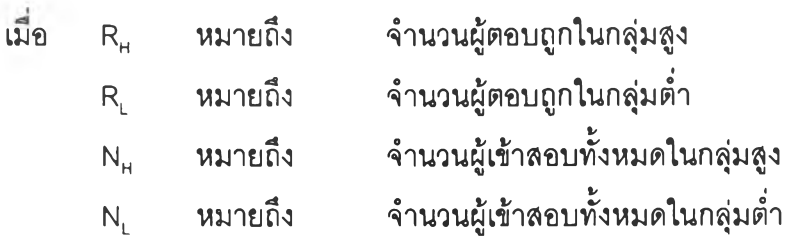

### **1.2 ข้อลอบแบบอัตนัย**

 $\sim$   $\mu$ 

**การคำนวณจะคล้ายกับข้อสอบแบบปรนัย แต่เนื่องจากคะแนนแต่ละข้อไม่เป็น 1 และ 0 เซ่นแบบปรนัย จึงต้องรวมคะแนนของทุกคนในข้อลอบนั้นแล้วหารด้วยผลคูณของคะแนนเต็มกับ จำนวนผู้เข้าลอบทั้งหมด ซึ่งลรุปเป็นสูตรการคำนวณ (พวงรัตน์ทวีรัตน์, 2531) ดังนี้**

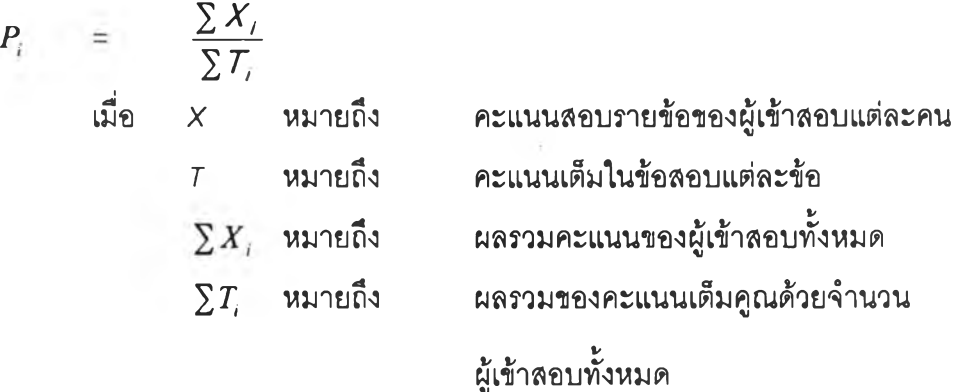

**ในกรณีที่มืผู้เข้าสอบจำนวนมาก และใม่สะดวกที่จ ะคำนวณทั้งหมดได้ อาจแยกกลุ่มผู้เข้าสอบ ออกเป็นกลุ่มสูงและกลุ่มตํ่า โดยใช้สูตรการคำนวณ (พวงรัตน์ทวีรัตน์ 2531) ดังนี้**

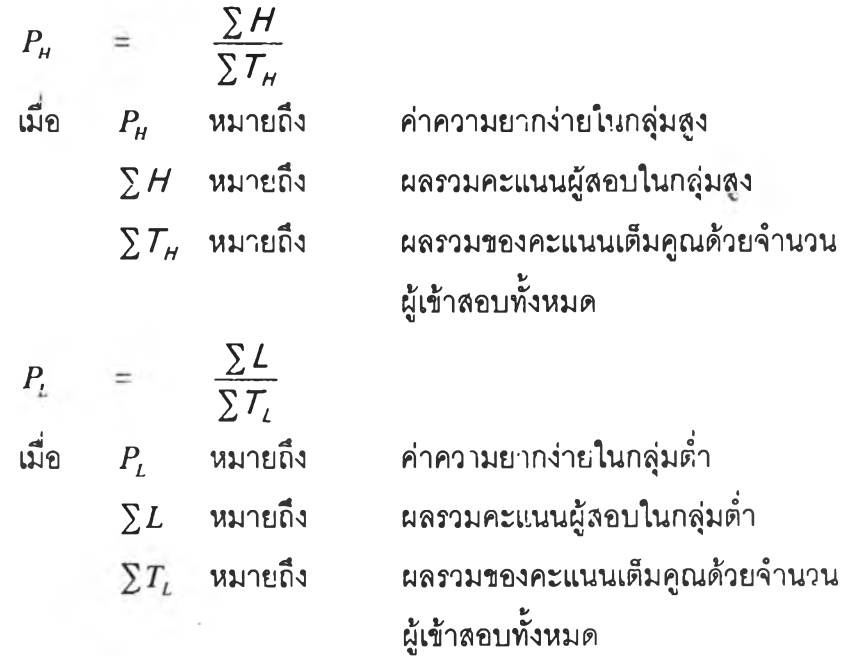

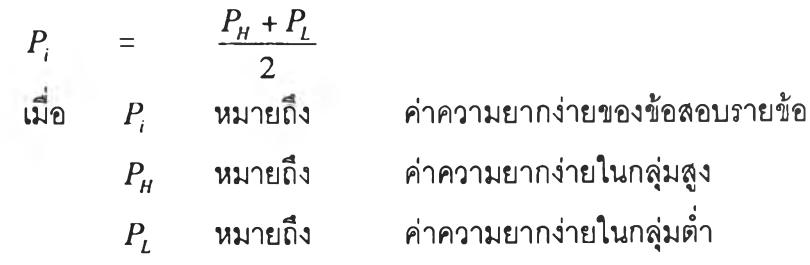

#### **2. ประสิทธิภาพตัวลวง**

**ประสิทธิภาพตัวลวง หมายถึง ความลามารถของตัวเลือกผิด ในการทำให้ผู้ที่ไม่มีความรู้ จริงในเรื่องที่ทำการลอบนั้น ตัดสินใจเลือกใด้ ซึ่งเกณฑ์ที่ใช้ในการพิจารณาตัวลวงว่ามีประสิทธิภาพ เพียงใดนั้น จะพิจารณาในประเด็น (สิริชัย กาญจนวาสี, 2539) ตังนี้**

**1. สัดส่วนของผู้เลือกตัวลวง เป็นสัดส่วนระหว่างจำนวนคนที่เลือกตัวลวงนั้นกับจำนวน ผู้เข้าสอบข้อลอบนั้นทั้งหมด เช่น ถ้ามีผู้เข้าลอบทั้งหมด 100 คน แล้วมีผู้เลือกตัวลวง ก. จำนวน 15 คน แสดงว่า สัดส่วนของผู้เลือกตัวลวงเท่ากับ 0.15 หรือ 15 %**

**2. อำนาจจำแนกตัวลวง เป็นผลต่างระหว่างสัดส่วนของผู้เลือกตัวลวงในกลุ่มอ่อนและกลุ่ม เก่ง เช่น กลุ่มเก่งและกลุ่มอ่อนมีจำนวนกลุ่มละ 10 คน โดยคนในกลุ่มอ่อนเลือกตัวลวงนั้นจำนวน 5 คน และในกลุ่มเก่งเลือกตัวลวงข้อเดียวกันนั้นจำนวน 3 คน แสดงว่าอำนาจจำแนกตัวลวงเท่ากับ 0.5 - 0.3 = 0.2 เป็นตัน**

#### **3. อำนาจจำแนกของข้อสอบ**

**อำนาจจำแนกของข้อลอบ (Power of Item Discrimination) ใช้ตัวย่อ r หมายถึง ความ สามารถของข้อลอบที่จะจำแนกผู้เข้าลอบตามระตับความสามารถ เช่น จำแนกคนเก่งออกจากคนไม่ เก่ง**

#### **การคำนวณค่าอำนาจจำแนกของข้อสอบ มีวิธิการคำนวณไต้หลายล้กษณะดังนี้**

**1.การคำนวณค่าอำนาจจำแนกของข้อลอบโดยใช้คะแนนสอบเป็นเกณฑ์ในการแบ่งผู้เข้าสอบ ออกเป็นกลุ่มสูงและกลุ่มตํ่า**

**ข้อสอบแบบปรนัยใช้สูตรการคำนวณ (สิริชัย กาญจนวาลี, 2539) ตังนี้**

$$
r = \frac{R_{H} - R_{L}}{N_{H}}
$$
 1130  

$$
r = \frac{R_{H} - R_{L}}{N_{L}}
$$
  
1311  

$$
R_{H}
$$
 11111  
1311  

$$
R_{H}
$$
 11111  
1311  

$$
R_{H}
$$
 11111  
1311  

$$
R_{H}
$$
 1111  
1213  

$$
R_{H}
$$
 1111  
1213  

$$
R_{H}
$$
 1111  
1213  

$$
R_{H}
$$
 1111  
1213  

$$
R_{H}
$$
 1111  
1213  

$$
R_{H}
$$
 1111  
1213  

$$
R_{H}
$$
 1111  
1213  

$$
R_{H}
$$
 1111  
1213  

$$
R_{H}
$$
 1111  
1213  

$$
R_{H}
$$
 1111  
1213  

$$
R_{H}
$$
 1111  
1213  

$$
R_{H}
$$
 1111  
1213  

$$
R_{H}
$$
 1111  
1213  

$$
R_{H}
$$
 1111  
1213  

$$
R_{H}
$$
 1111  
1213  

$$
R_{H}
$$
 1111  

$$
R_{H}
$$
 1111  

$$
R_{H}
$$
 1111  

$$
R_{H}
$$
 1111  

$$
R_{H}
$$
 1111  

$$
R_{H}
$$
 1111  

$$
R_{H}
$$
 1111  

$$
R_{H}
$$
 1111  

$$
R_{H}
$$
 1111  

$$
R_{H}
$$
 1111  

$$
R_{H}
$$
 1111  

$$
R_{H}
$$
 1111  

$$
R_{H}
$$
 1111  

$$
R_{H}
$$
 1111  

$$
R_{H}
$$

*K* **หมายถึง จำนวนผู้ลอบถูกในกลุ่มตํ่า**

$$
N_{H}
$$
 หมายถึง จำนวนผู้ตอนในกลุ่มสูง

### $N_L$  หมายถึง จำนวนผู้ตอบในกลุ่มต่ำ

**ข้อสอบอัตนัย ใช้สูตรการคำนวณ (นิภา เมธธาวีชัย, 2536) ดังนี้**

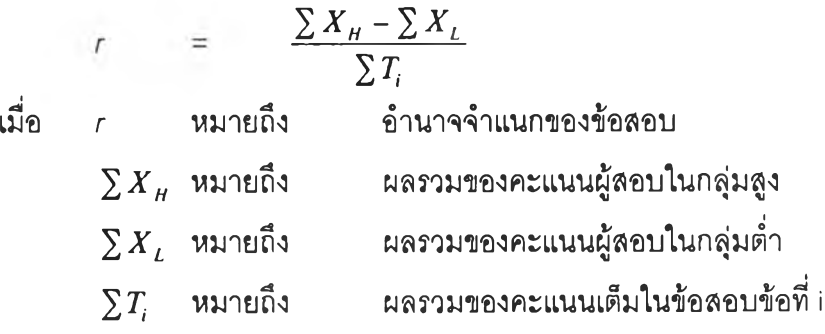

**2. การคำนวณค่าอำนาจจำแนกโดยใช้ความสัมพันธ์ระหว่างคะแนนรายข้อดับคะแนนรวมทั้ง หมดของแบบลอบ เป็นการพิจารณาข้อสอบว่ามีความสัมพันธ์ดับแบบทดสอบหรือไม่ โดยวิธีนี้ทราบ ความสามารถของผู้เรียนแล้ว แต่ต้องการทราบว่าข้อลอบแต่ละข้อนั้นมีความลามารถในการจำแนก เรียนไต้จริงหรือไม่ ซึ่งใช้ไต้ทั้งข้อลอบแบบปรนัยและอัตนัย โดยแบ่งการคำนวณออกเป็น 3 วิธี (พวงรัตน์ทวีรัตน์,2531) ดังนี้**

**2.1 วิธีของเพียร์สัน**

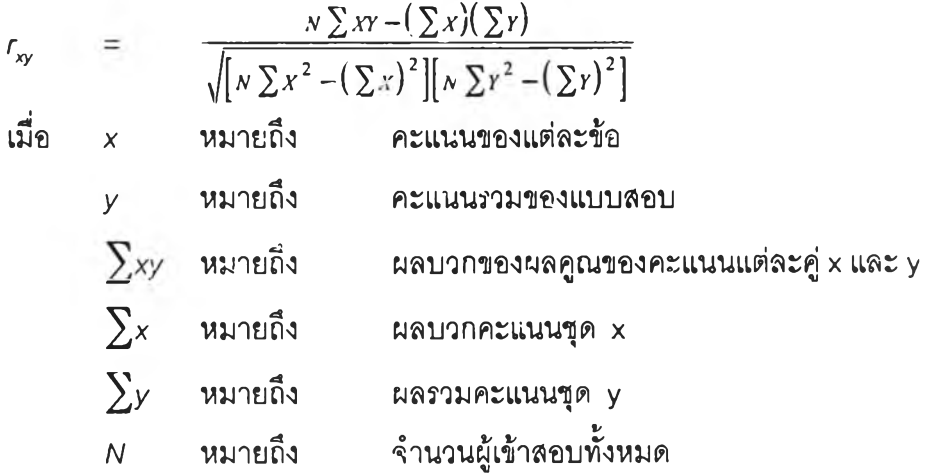

**2.2วิธีพอยทํไบซีเรียล**

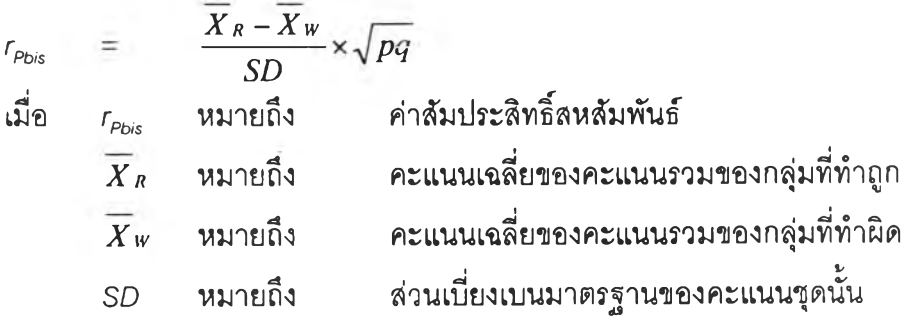

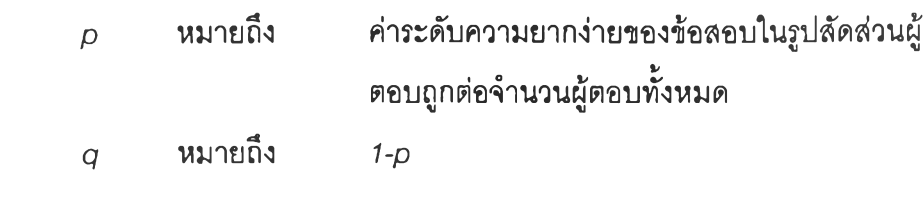

**2.3วิธีใบซีเรียล**

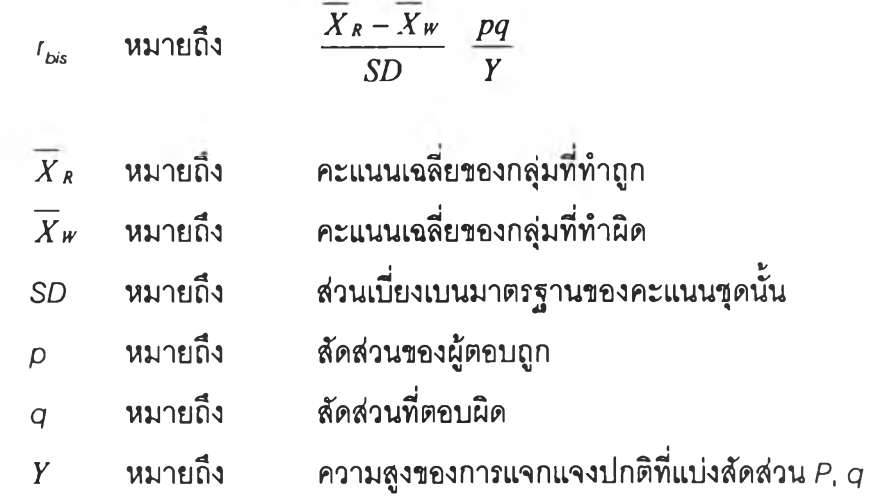

**การวิเคราะห์ข้อสอบแบบอิงเกณฑ์ (Criterion-referenced test items)**

**การวิเคราะห์ข้อสอบแบบอิงเกณฑ์หมายถึง การตรวจสอบความยากง่ายและอำนาจจำแนก ของข้อลอบ โดยพิจารณาถึงความสามารถของข้อสอบในการจำแนกผู้เรียนได้ลอดคล้องกับสภาพการ เรียนรู้ คือกลุ่มผู้รอบรู้ควรทำข้อสอบถูกมากกว่ากลุ่มที่ไม่รอบรู้**

# **1. ความยากง่ายของข้อสอบอิงเกณฑ์**

**ความยากง่ายของข้อสอบแบบอิงเกณฑ์หมายถึง สัดส่วนผู้ตอบถูกในกลุ่มที่เรียนแล้วกับ จำนวนผู้ตอบทั้งหมด ท้าผู้ที่ยังไม่เคยเรียนสามารถทำถูกต้องจะถือว่าข้อสอบมีความง่ายเกินไป (นิภา เมธธาวีชัย, 2536)**

**การคำนวณค่าความยากง่ายของข้อลอบแบบอิงเกณฑ์**

$$
P_i = \frac{R_i}{N}
$$
 หมายถึง จำนวนผู้ตอนถูกในข้อที่ i  
N หมายถึง จำนวนผู้ตอนบข้อที่ เทั้งหมายถ.

**สำหรับกลุ่มที่เคยเรียนแล้วใช้สูตร**

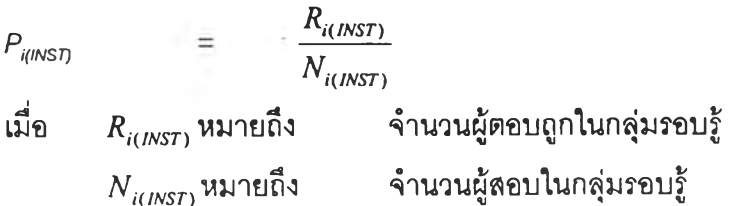

#### **ำ ห ร ับ ก ล ุ่ม ท ี่ย ัง ไม ่เค ย เร ีย น ใ ช ้ส ูต ร**

 $P = \frac{R_i \nu N N S T}{T}$ *i(uninst)* **a**  $N$ <sub>*i(UNINST)*</sub> **เมื่อ** *R , 11ทน11, Ç T ,* **ห ม า ยสิง จ ำ น ว น ผ ู้ต อ บ ถ ก ใ น ก ล ุ่ม ท ี่ไ ม ่ร อ บ** ร ู้ *i(UJy/l\ùI )* **<บ SJ ร่ <บ** *่ N <sub>เปNNST* ) หมายถึง จำนวนผู้ตอบในกลุ่มที่ไม่รอบรู้</sub>

#### **2. ประสิทธิภาพตัวลวง**

ประสิทธิภาพตัวลวงข้อสอบแบบอิงเกณฑ์ เป็นการเปรียบเทียบความถี่ผู้เข้าสอบระหว่างการ ิทดส<sub>ุ</sub>อบก่อนเรียนและทดสอบหลังเรียน ถ้าความถี่ของผู้เข้าสอบก่อนเรียนมีความถี่มากกว่าผู้เข้าสอบ หลังเรียน ถือว่าตัวลวงนั้นมีประสิทธิภาพ

### **3. อำนาจจำแนกของข้อสอบแบบอิงเกณฑ์**

**อำนาจจำแนกของข้อลอบแบบอิงเกณฑ์ หมายถึง ความลามารถของข้อสอบในการแสดง ความแตกต่างระหว่างผลการสอบก่อนเรียนและหลังเรียน โดยถือว่าการลอบก่อนเรียนผู้เรียนยังไม่มี ความรอบรู้ในเรื่องนั้นๆ ส่วนการลอบหลังเรียนจะเป็นการลอบหลังจากเรียนมาแล้ว จึงถือว่าผู้เรียนมี ความรอบรู้แล้ว ตังนั้นการสอบหลังเรียนจึงน่าจะมีคะแนนมากกว่าการลอบก่อนเรียน ซึ่งอำนาจ จำแนกจำแนกของข้อลอบจะบอกถึงความแตกต่างของการสอบก่อนและหลังเรียนตังกล่าว (เยาวดี วิบูลย์ศรี, 2534)**

#### **การคำนวณค่าอำนาจจำแนกของข้อสอบ**

**การคำนวณค่าอำนาจจำแนกของข้อลอบนั้นมีสูตรที่ไช้ในการคำนวณ ตังนี้**

**1. ตัชนีเอล (sensitivity index : ร) เป็นการเปรียบเทียบคะแนนก่อนเรียน (pre-test) และ คะแนนหลังเรียน (post-test) โดยคะแนนสอบก่อนเรียนน่าจะน้อยกว่าคะแนนลอบหลังเรียน ซึ่งมี ความรอบรู้แล้ว มีสูตรการคำนวณ (เยาวดี วิบูลย์ศรี, 2534) ตังนี้**

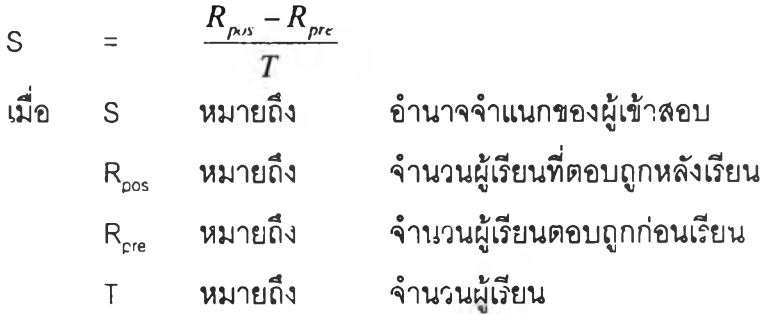

**2. ดัชนีบี (Brennan 'ร index : B)**

**การวิเคราะห์ข้อลอบโดยทดสอบเพียงครั้งเดียวแต่แบ่งผู้เรียนออกเป็น 2 กลุ่ม โดยใช้คะแนน เป็นตัวแบ่งผู้เรียนออกเป็นกลุ่มรอบรู้และไม่รอบรู้ โดยถือว่ากลุ่มที่รอบรู้คือกลุ่มที่ทำคะแนนถึงเกณฑ์ที่ กำหนดส่วนกลุ่มที่ไม่รอบรู้ คือ กลุ่มที่ทำคะแนนได้น้อยกว่าเกณฑ์ โดยมีสูตรการคำนวณ (เยาวดี** วิบูลย์ศรี, **2534)** ตัง**นี้**

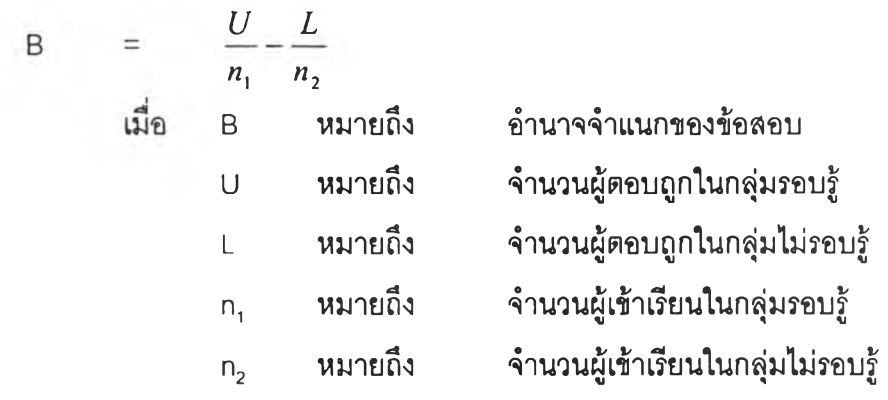

### **การแปลผลและการปรับปรุงข้อสอบ**

### **เกณฑ์การแปลความหมายผลการวิเคราะห์ข้อสอบแบบอิงกลุ่ม**

**ดีริชัย กาญจนวาสี (2539) ได้กล่าวถึงการแปลความหมายของการวิเคราะห์ข้อสอบแบบอิง กลุ่มจากค่าความยากง่ายและอำนาจจำแนกของข้อสอบ ด้งตารางต่อไปนี้**

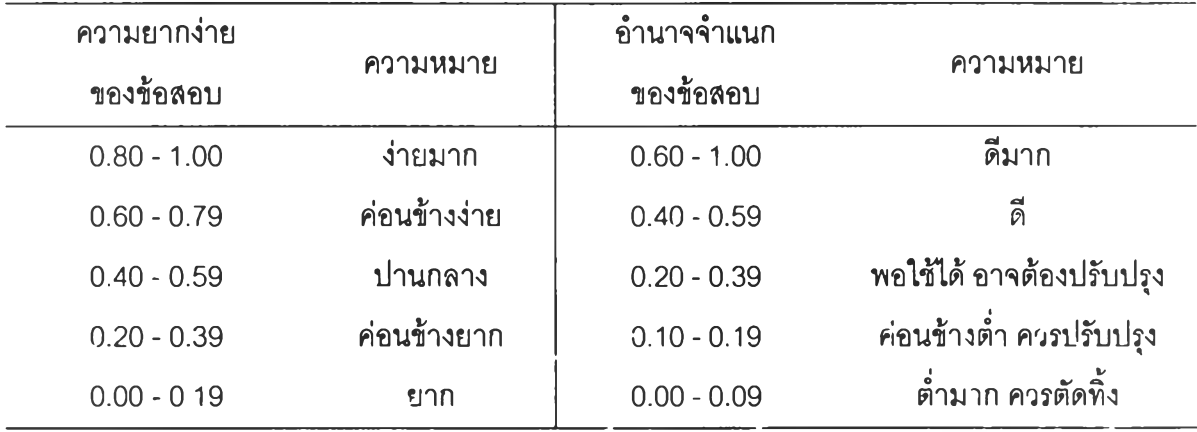

# **การคัดเลีอกข้อสอบจากผลการวิเคราะห์ข้อสอน**

**ข้อลอบที่มีคุณภาพนั้นจะต้องมีค่าความยากง่ายระหว่าง 0.20 ถึง 0.80 หรอ มีความยากง่าย ร้อยละ 20 ถึง 80 ล่วนค่าอำนาจจำแนกนั้นจะต้องมีค่าระหว่าง 0.20 ถึง 1.00 ซึงสามารถเขียนเป็น กราฟได้ (ดีริชัย กาญจนวาลี, 2539) ด้งนี้**

**กราฟแสดงค่าความยากง่ายและอำนาจจำแนกข้อลอบที่เหมาะลมไนการเก็บไว้ไข้ในครั้งต่อไป**

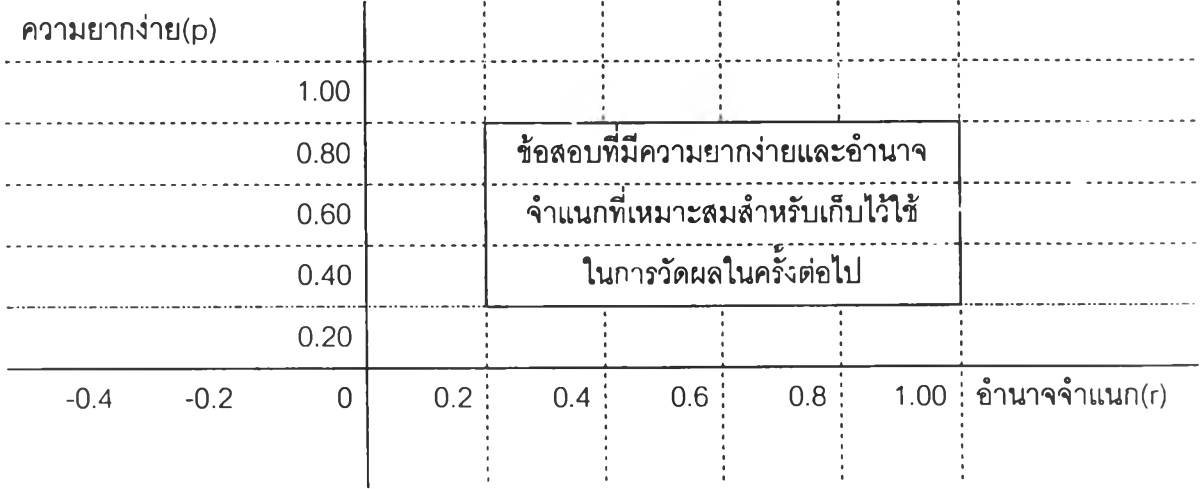

#### **าเหตุของข้อสอบที่ไฝมีคุณภาพ**

**หลังจากทราบผลการวิเคราะห์ข้อสอบรายข้อแล้ว จะต้องทำการปรับปรุงข้อลอบในด้านต่างๆ เพื่อจะไต้ข้อลอบที่มีคุณภาพ โดยการพิจารณาข้อสอบในต้านต่างๆ ว่ามีสาเหตุมาจากอะไร เพื่อจะได้ นำไปปรับแก้ไขต่อไป ซึ่งข้อสอบที่ไม่มีคุณภาพ อาจมีสาเหตุดังนี้ (เสริม ทัศศรี, 2536)**

**ข้อลอบที่ง่าย อาจเกิดจากสาเหตุดังนี้**

- **1. ตัวคำตอบชัดเจนเกินไปหรือตัวลวงไม่มีโอกาสเป็นไปไต้**
- **2. เป็นคำถามที่แนะคำตอบ**
- **3. เป็นคำถามพื้นๆ ทั่วไป**

**ข้อลอบที่ยาก อาจเกิดจากสาเหตุดังนี้**

- **1. มีคำตอบมากกว่า 1 คำตอบ**
- **2. ตัวลวงใกล้ชิดก้บคำตอบมากเกินไป**
- **3. เฉลยคำตอบผิด**
- **4. คำถามนอกเรื่องหรือเรื่องที่ไม่ไต้เรียน**
- **5. คำถามไม่ชัดเจน คลุมเครือ วกวน เล่นสำนวน**
- **6. เฉลยคำตอบไม่เป็นที่ยอมรับ เป็นคำตอบจากผู้ออกข้อสอบเพียงคนเดียว**
- **7. ข้อสอบมากเกินไป ทำไม่ทัน**
- **8. เป็นคำถามที่วัดสมรรถภาพทางสมองขั้นสูง**
- **ข้อลอบที่มีค่าอำนาจตํ่าหรือติดลบ อาจเกิดจากสาเหตุดังนี้**
- **1. เป็นคำถามสองแง่อาจมองเป็นถูกหรือผิดก็ไต้**
- **2. เฉลยผิด**
- **3. ไม่ทำการตรวจสอบข้อลอบกอนทำการพิมพ์**
- **4. ผู้ออกข้อลอบเข้าไจผิดในเรื่องคำตอบ**
- **5. ข้อสอบไม่ชัดเจน พิมพ์ตกหล่นทำให้ผู้สอบเดาความหมายเอง**
- **6. คำถามวกวน ไม่ชัดเจน**
- **7. คำถามปฏิเสธซ้อนปฏิเสธ**

### **อนที่ 2 คอมพิวเตอร์ช่วยสอน**

**ปัจจุบันคอมพิวเตอร์ได้เข้ามามีบทบาทสำคัญในการอำนวยความละดวกให้แก่มนุษย์โดย เฉพาะในด้านเวลานั้น คอมพิวเตอร์ช่วยให้มนุษย์ประหยัดเวลาในการทำกิจกรรมต่างๆ ได้เป็นอย่างดี และบทบาทหนึ่งที่น่าสนใจเป็นอย่างยิ่งก็คือ การใช้คอมพิวเตอร์เพื่อการคืกษา หรือที่กล่าวถึงในนาม ของบทเรียนคอมพิวเตอร์ช่วยสอน (computer-assisted instruction) ซึ่งถือว่าบทเรียนคอมพิวเตอร์ ช่วยลอน สามารถอำนวยความสะดวกให้แก่ผู้เรียนผู้ลอนได้เป็นอย่างดี เพราะบทเรียนคอมพิวเตอร์ ช่วยสอนลามารถโต้ตอบกับผู้เรียนได้ทันทีไม่ว่าจะแจ้งผลการเรียน ตรวจให้คะแนน ให้คำแนะนำ และ ผู้เรียนลามารถเรียนได้ด้วยตนเองได้ทุกที่ ซึ่งยัง,ไม่ปรากฏเครื่องมืออื่น'ใดที่มีคุณสมบัติดังกล่าวนี้ สำหรับความหมายและประโยชน์ของคอมพิวเตอร์ช่วยลอนมีรายละเอียดคังนี้**

#### **ความหมายข'องคอมพิวเตอร์ช่วยสอน**

**คอมพิวเตอร์ช่วยลอนหรือที่รู้จ้กกันในนาม CAI ซึ่งย่อมาจากภาษาอังกฤษ Computer-Assisted หรือ Aided Instruction มีผู้ให้ความหมายไว้หลายประการ ดังนี้**

**ถนอมพร (ดันพิพัฒน์) เลาหจรัสแลง (2541:7)ให้ความหมายของคอมพิวเตอร์ช่วยลอน หมายถึง ลื่อการเรียนการสอนทางคอมพิวเตอร์รูปแบบหนึ่ง ซึ่งใช้ความลามารถของคอมพิวเตอร์ใน การนำเสนอลื่อประสมอันได้แก่ ข้อความ ภาพนึ่ง กราฟิก แผนภูมิ กราฟ ภาพเคลื่อน1ไหว วีดิทัศน์และ เลียง ในการถ่ายเนื้อหา'ไห้ใกล้เคียงกับ-ของ1จรีงมากที่สุด ทั้งยังมืปฏสัมพันธ์และโต้ตอบและให้ผลย้อน กลับด้วย**

**ฃนิษฐา ชานนท์(2532 : 8) ให้ความหมายว่า คอมพิวเตอร์ช่วยสอน หมายถึง การนำคอมพิวเตอร์ มาใช้เป็นเครื่องมือในการเรียนการสอนโดยผู้เรียนสืกษาจากคอมพิวเตอร์ทั้งเนื้อหาและการทดสอบโดย คอมพิวเตอร์ถามและรับคำตอบตรวจคำตอบ พร้อมทั้งแสดงผลการเรียนให้แก่ผู้เรียนได้ทันที**

**จากความหมายดังกล่าว ลามารถสรุปความหมายของคอมพิวเตอร์ช่วยลอนได้ว่าคอมพิวเตอร์ ช่วยลอน หมายถึง การเรียนการลอนโดยการใช้คอมพิวเตอร์เป็นลื่อการเรียนการลอน โดยพยายามสอนใน เนื้อหาให้ใกล้เคียงกับการเรียนการลอนในห้องให้มากที่สุดและยังสามารถให้ผลย้อนกลับได้ทันที**

#### **รูปแบบของบทเรียนคอมพิวเตอร์ช่วยสอน**

**รูปแบบของคอมพิวเตอร์ช่วยสอนในปัจจุบัน ได้มีผู้แบ่งประ๓ ทไว้หลายรูปแบบโดยทั่วไปจะ เป็นแบ่งรูปแบบตามวัตถุประสงคํของการใช้ ลามารถสรุปได้ 10 รูปแบบ ดังนี (Rushby ,1989 อ้างถึง** ในบุญญา เพียรสวรรค์, 2540 ; กิดานันท์ .มสิทอง, 2536 ; สุกรี รอดโพธิ์ทอง, 2536)

**(1) แบบการลอนหรือคีกษาเนื้อหาใหม่ (Tutorials) เป็นการนำเลนอความรู้ใหม่เพื่อใช้ลอน น์กเรียนหรืออาจเป็นการเตรียมเพื่อลอนเสริมนอกขั้นเรียนซึ่งลักษณะการเรียนด้วยบทเรียนช่วยลอนบี** **ู้เรียนจะได้รับข้อมูลย้อนกลับทันที หากทำถูกต้องก็จะได้รับการเสรีมแรง หรือหากตอบผิดก็อาจได้รับ กำลังในการเรียนรู้ใหม่ เป็นต้น ซึ่งในบทเรียนจะมีการแบ่งเนื้อหาออกเป็นส่วนๆ แล้วมีการอธิบาย พร้อมทั้งยกตัวอย่าง ตลอดจนการทำแบบแกหัดระหว่างการเรียนด้วย**

**(2) แบบแกทบทวน (Drill and Practice) ลักษณะของเนื้อหาจะไม่มีการเลนอเนื้อหาความรู้แก่** ผู้เรียน แต่จะเป็นการนำปัญหาหรือแบบฝึกหัดมาให้ผู้เรียนได้ทำและทบทวน ซึ่งผู้เรียนรู้จะต้องมีความรู้ **เรื่องที่จะทดลอบมาเป็นอย่างดีแล้วจากการเรียนรู้ เพื่อมาทำการทดสอบด้วยบทเรียนในรูปแบบนี้**

**(3) การสร้างสถานการณ์จำลอง (Simulation) เป็นโปรแกรมที่สร้างขึ้นมาเพื่อจำลองเหตุ การณ์บางอย่าง ซึ่งหากมีการดำเนินการจรีงๆ อาจจะต้องเสียค่าใช้จ่ายสูง และอาจเกิดอันตรายบาง อย่างได้ ตังนั้นจึงใหัผู้เรียนรู้หรือแกปฏิบัติจากโปรแกรม เป็นต้น**

**(4) แบบเกมการลอน (Instructional Games) เป็นการนำเกมมาไชในการเรียนการสอน เพื่อ สร้างบรรยากาศในการเรียนใหัดีขึ้น ทำให้เด็กได้เรียนรู้และสนุกสนานไนการเรียนรู้ ก่อให้เกิด จินตนาการ และความคิดที่กว้างไกล**

**(5) แบบใช้ทดสอบ (Testing) เป็นการสร้างโปรแกรมเพื่อใช้ในการทดสอบ โดยการทำเป็นชุด ข้อสอบ หากเป็นชุดใหญ่ อาจจะสร้างเป็นคลังข้อลอบได้ ซึ่งการทดสอบโดยโปรแกรมคอมพิวเตอร์นื้จะ ช่วยให้ผู้เรียนได้รับความตื่นเต้น มีปฏิลัมพินิธิมากกว่าการ'ทดสอบด้วยกระดาษ**

**(6) แบบค้นพบ (Discovery) เป็นการเปิดโอกาสให้ผู้เรียนได้เรียนรู้จากประสบการณ์ตนเองให้ มากที่สุด โดยการเสนอให้ปัญหาให้ผู้เรียนได้รับการเรียนรู้อย่างลองผิดลองถูก หรือโดยการใช้การจัด ระบบมาช่วย โปรแกรมจะให้ข้อมูลแก่ผู้เรียนเพื่อในการค้นพบจนกว่าจะได้ข้อสรุปที่ดีที่สุด**

(7) แบบการแก้ปัญหา (Problem Solving) เป็นการเปิดให้ผู้เรียนฝึกคิดตัดสินใจโดยมีเกณฑ์ **ให้ผู้เรียนพิจารณารูปแบบโปรแกรมเป็นกระบวนการ (process) หรือขึ้นตอน (step) ในการแก้ปัญหา ต่างๆ อย่างเป็นระบบ ผู้เรียนต้องรู้จักนำความรู้ กฎ เกณฑ์ต่างๆ มาช่วยในการตัดสินใจ**

**(8) แบบระบบผู้เชี่ยวชาญ (Expert System) เป็นบทเรียนที่บรรจุความรู้ กฎเกณฑ์ในการแก้ ปัญหาไว้ในโปรแกรม ที่มีความสามารถในการโต้ตอบและให้คำปรึกษาแก่ผู้เรียนได้**

**(9) แบบการสืบค้นข่าวสาร (Information Seeking) เป็นการใช้คอมพิวเตอร์เพื่อการสืบค้นข้อ มูล ข่าวสาร เช่น ระบบข้อมูลด้านผลการเรียน การสืบค้นในห้องสมูด เป็นต้น**

**(10) ระบบฐานความรู้แบบปฏิลัมพันธ์ (Interactive Knowledge-base System) เป็น โปรแกรมที่ใช้สำหรับการค้นหาคำอธิบาย หรือความหมายจากฐานข้อมูลในหัวข้อต่างๆ ของผู้เรียน**

**จากคอมพิวเตอร์ช่วยสอนทั้ง 10รูปแบบ ผู้วิจัยประสงค์ที่จะพัฒนาชุดการลอนเรื่องการ วิเคราะห์ข้อสอบ เพื่อทำหน้าที่เป็นผู้สอนด้านเนื้อหาแทนครู ผู้วิจัยพิจารณาเห็นว่าควรจะต้องมีการใช้** รูปแบบชุดการลอนคอมพิวเตอร์หลายรูปแบบรวมกัน ประกอบด้วย แบบการลอน แบบฝึกทบทวน และ **แบบใช้ทดสอบ ตังนั้นรูปแบบชุดการลอนที่ผู้วิจัยสร้างขึ้นจึงประกอบด้วย การนำเข้าส่บทเรียน บอก**

**ุดประสงค์การเรียนรู้ เสนอเนื้อหาและตัวอย่างประกอบ นอกจากนื้บังเปิดโอกาสให้นิสิตได้แกปฏิบัติ เกี่ยวกับการวิเคราะห์ข้อสอบรูปแบบต่างๆ ทั้งปรนัยและอัตนัย และการทดสอบหลังเรียนในแต่ละ เนื้อหาทั้ง 6 ตอน**

## **ลักษณะของบทเรียนคอมพิวเตอร์ช่วยสอนที่ดี**

**บทเรียนคอมพิวเตอร์ช่วยลอนที่ดี ควรมีลักษณะหรือองค์ประกอบ ตังนื้ (Rushby ,1989 อ้าง ถึงในบุญญา เพียรสวรรค์, 2540 ะ กิดานันท์ มสิทอง, 2536 ; ถนอมพร (ตันพิพัฒน์) เลาหจร์สแลง, 2541;ลุกรี รอดโพธ'ทอง,2536)**

**1. บทเรียนคอมพิวเตอร์ช่วยสอนจะต้องเสนอเนื้อหาได้อย่างถูกต้อง**

**2. มีการนำเสนอเนื้อหาเป็นลำตับขั้นตอนที่เหมาะลม ชัดเจน เข้าใจง่าย ไม่ทำให้ผู้เรียนลับลน**

**3. จะต้องมีคำแนะนำในการคืกษาและควบคุมบทเรียนฯ ของผู้เรียนอย่างชัดเจน เพื่อให้ ผู้เรียนสามารถใข้แป้นพิมพ์ หรือโต้ตอบกับคอมพิวเตอร์ได้อย่างรวดเร็ว และเข้าใจง่าย ในการเดินหนำ ถอยหลังหรือยกเลิกโปรแกรม**

**4. การใช้คำลังต่างๆ ในแต่ละกรอบหรือแต่ละบทเรียน มีลักษณะคงเลันคงวา เช่น หากใช้ ตัวเลือก 1 ,2 ,3 ,4 ในคำถามชุดหนึ่งก็ควรใช้ลักษณะเดียวกันตลอดไม่ควรใช้ตัวเลือกอื่น เช่น A, B, c, D เป็นต้น**

**5. การลื่อสารโต้ตอบควรใช้ถ้อยคำสุภาพ หากผู้เรียนผิดกไม่ควรใช้ถ้อยคำเยาะเย้ย ถากถาง หรือหากถูกก็ไม่ควรยกย่องจนเกินไป**

**6. รูปแบบของห่น้าจอแต่ละกรอบควรหนำอ่าน ใช้สีที่เหมาะสมเป็นพื้นหลังและเลือกใช้ตัว อักษรที่ง่ายและ**มีสีเ**ช้ากับพื้นหลังได้ดี ควรอัดภาพกราฟทิเกที่มีความหมายและสวยงาม ไม่ควรนำภาพ กราฟทิเกมาบรรจุโดยไม่มีความหมายเกี่ยวช้องกับเนื้อหานั้นๆ**

**7. ควรมีการบันทึกสถิติการตอบคำถามของผู้เรียน และควรเป็นโปรแกรมแนบ Branching เพื่อให้ผู้เรียนมีทางเลือกมากยิ่งขึ้น**

# **ขนตอนการอ'อกแบบคอมพิวเตอร์ช่วยสอน**

**ปัจจัยที่ลำคํ'ญประการหนึ่ง ในการอัดการเรียนการสอนให้มีประสิทธิภาพนั้น คือ การเตรียม การลอนของผู้สอน หมายถึงผู้สอนจะต้องเตรียมการลอนทุกขั้นตอนอย่างมีประสิทธิภาพ และลามารถ ประเมินในแต่ละขั้นตอนได้ ซึ่งการสร้างบทเรียนคอมพิวเตอร์ช่วยลอนก็เช่นกัน จึงแบ่งขั้นตอนการ สร้างบทเรียนคอมพิวเตอร์ช่วยลอนออกเป็น 9 ขั้นตอน (กิดานันท์มสิทอง, 2536 ; สุกรี รอดโพธี้ทอง, 2536) ตังนื้**

**ขั้นตอนที่ 1: ดึงดูดความสนใจ ขั้นตอนที่ 2: บอกวัตถุประสงค์ ขั้นตอนที่ 3: ทบทวนความรู้เดิม ขั้นตอนที่ 4: การนำเสนอเนื้อหาใหม่ ขั้นตอนที่ 5: ชี้แนวทางการเรียนรู้ ขั้นตอนที่ 6: กระตุ้นให้ตอบสนอง ขั้นตอนที่ 7: ให้ผลป้อนกลับ ขั้นตอนที่ 8: ทดสอบความรู้ ขั้นตอนที่ 9: การจำและนำไปใช้ รายละเอียดของขั้นตอนการออกแบบคอมพิวเตอร์ช่วยลอนทั้ง 9 ขั้นตอน มีดังนี้**

**า. ดึงดูดความสนใจ เพื่อเป็นการกระตุ้นให้ผู้เรียนมีความสนใจและตั้งใจเรียน ซึ่งจะทำให้ ผู้เรียนสามารถบรรลุเป้าหมายของการเรียนได้ คอมพิวเตอร์ช่วยลอนจะเริ่มด้นด้วยการนำเรื่อง โดย อาจนำสี หรือภาพเคลื่อนไหวเช้ามาช่วยในการนำเสนอให้น่าสนใจยิ่งขึ้น**

**2. บอกวัตถุประสงค์ เพื่อแจ้งให้ผู้เรียนทราบถึงเป้าหมายของการเรียนว่าหลังจากเรียนจบ เนื้อหาแล้ว ผู้เรียนควรจะมีความรู้ในเรื่องใดบ้าง และมีหลักฐานการวิจัยว่า การบอกวัตถุประสงค์ใน การเรียน ทำให้ผู้เรียนเรียนได้เช้าใจมากยิ่งขึ้น การบอกวัตถุประสงค์นั้นควรจะใช้ข้อความที่ลัน กระชับ ได้ใจความชัดเจน เหมาะสมกับระดับกลุ่มผู้เรียน**

**3. ทบทวนความรู้เดิม เพื่อปรับพื้นความรู้ของผู้เรียนที่ให้มิความพร้อมก่อนการเรียนในเนื้อหา ใหม่โดยปกติก่อนทำการสอนจะทำการตรวจลอบพื้นความรู้ของผู้เรียนก่อนโดยการประเมินความรู้ เดิม (Pretest) ในการประเมินนื้นอกจากจะทราบความรู้ของผู้เรียนแล้ว ยังเป็นการกระตุ้นให้เกิดการ ระลึกถึงความรู้เดิม เพื่อจะเชื่อมโยงไปยังความรู้ใหม่ได้เป็นอย่างดี**

**4. การนำเสนอเนื้อหาใหม่ โดยการใช้ตัวกระตุ้นที่เหมาะลม จากหลักฐานการวิจัยพบว่า การ นำเสนอเนื้อหาโดยการใช้ลื่อผสมหลายอย่าง เช่น ภาพนิ่งภาพเคลื่อนไหว แผนภาพ กราฟต่างๆหรือ การนำเสนอแบบมัลติมีเดึยนั้นทำให้ผู้เรียนเกิดความสนใจและทำให้ผู้เรียนลามารถเรียนได้ดีชี้น จึง นับ'ได้'ว่าการ'นำเสนอแบบมัลติมีเดียเป็นการนำเสนอที่มีประสิทธิภาพ**

**5. ชี้แนวทางการเรียนรู้ เป็นการนำเสนอโดยการใช้คำถามกระตุ้นให้ผู้เรียนค้นหาคำตอบด้วย ตนเอง หลังจากนั้นจึงสรุปผลเรียนให้นักเรียนเช้าใจอีกครั้งหนึ่ง**

**6. กระตุ้นให้ตอบสนอง เป็นขั้นตอนที่กระทำต่อเนื่องจากขั้นตอนการชี้แนวทางการเรียนรู้ โดย มีวัตถุประสงค์เพื่อให้นักเรียนได้แสดงออกถึงความเช้าใจในเนื้อที่เรียนนั้นโดยการออกแบบนั้นจึงต้อง มีกิจกรรมที่สร้างสรรค์ เพื่อกระตุ้นให้นักเรียนอยากมีสีวนร่วมในการตอบ**

 $\begin{array}{c} \begin{array}{c} \text{if } \mathbf{u} \in \mathbb{R}^n, \text{ then } \mathbf{u} \neq \mathbf{u} \neq \mathbf{u} \text{ and } \mathbf{u} \neq \mathbf{u} \text{ and } \mathbf{u} \neq \mathbf{u} \text{ and } \mathbf{u} \neq \mathbf{u} \text{ and } \mathbf{u} \neq \mathbf{u} \text{ and } \mathbf{u} \text{ and } \mathbf{u} \neq \mathbf{u} \text{ and } \mathbf{u} \text{ and } \mathbf{u} \text{ and } \mathbf{u} \text{ and } \mathbf{u}$ 

**7. ให้ผลป้อนกลับ เป็นการให้ข้อมูลความถูกต้องและระดับความถูกต้องของคำตอบในแต่ละ** ข้อคำถามแก่ผู้เรียน ถือว่าเป็นการเสริมแรง เพื่อให้ผู้เรียนมีกำลังใจในการทำแบบฝึกต่อไป การให้ผล **ป้อนกลับแบ่งออกเป็น 4 ประ๓ ท ตามลักษณะที่ปรากฏ (Appearance) คือ**

**7.1 แบบไม่เคลื่อนไหว (Passive Feedback) หมายถึง การเสริมแรงด้วยการแสดงคำ ข้อความว่า ผิด ถูก หรือ ตอบอีกครั้ง หรือ คำเฉลย เป็นต้น**

**7.2 แบบเคลื่อนไหว (Active Feedback) เป็นการเสริมแรงด้วยการแสดงภาพ หรือ กราฟิกต่างๆ เช่น ภาพประกอบต่างๆ เป็นต้นว่า ภาพคนยิ้มเมื่อทำถูกต้อง พร้อมคำอธิบายประกอบ เป็นต้น**

**7.3 แบบโต้ตอบ (Interactive Feedback) หมายถึง การเสริมแรงโดยให้ผู้เรียนไต้มี โอกาสทำกิจกรรมโต้ตอบในเนื้อหาที่เรียนนั้นๆ**

**7.4 แบบทำเครื่องหมาย (Markup Feedback) หมายถึง การทำเครื่องหมายบนคำตอบ ของผู้เรียน เมื่อทำถูกเพียงบางส่วนเท่านั้น การเสริมแรงโดยวิธีนื้ จะใช้สำหรับข้อสอบแบบเติมคำเป็น ส่วนใหญ่**

**นอกจากการแบ่งการให้ผลป้อนกลับตามลักษณะที่ปรากฏ ยังสามารถแบ่งการให้ผล ป้อนกลับตามเนื้อหา (Content) ไต้ เป็น 2 ประเภท คือ ผลป้อนกลับพร้อมคำอธิบาย (Constructive** feedback) หมายถึง การให้ผลย้อนกลับ พร้อมคำอธิบายแก่ผู้เรียนว่า คำตอบนั้นถูกหรือผิด<sub>ั</sub>กย่างไร **ซึ่งการบอกดังกล่าวเป็นการชี้แนะแก่นักเรียน หากนักเรียนเข้าใจผิดพลาด และผลป้อนกลับโดยไม่ อธิบาย (non- constructive feedback) หมายถึง การให้ผลป้อนกลับโดยไม่อธิบายว่า ผิดหรือถูก อย่างไร เพียงบอกว่าข้อนั้นถูกหรือผิดเท่านั้น**

**8. ทดสอบความรู้หลังเรียน เป็นการทดสอบความรู้ ความเข้าใจในเนื้อหาของผู้เรียนเพื่อ ประเมินความสามารถของผู้เรียน การประเมินนี้ อาจประเมินทีละจุดประสงค์หรือประเมินพร้อมกันทั้ง บทเรียนก็ไต้**

**9. การจำและนำไปใช้ สิ่งสำคัญในการช่วยให้นักเรียนจำไต้อย่างคงทน คือนักเรียนจะต้อง ตระหนักถึงความรู้ใหม่นั้นมีส่วนลัมพันธ์กับความรู้เดิมหรือประสบการณ์ของนักเรียนอย่างไร แล้วนำ ความรู้**ทั้ง**สองมาประสานเข้าด้วยกัน ส่วนการนำไปใช้นั้น ผู้สอนต้องจัดกิจกรรมที่หลากหลายและแตก ต่างจากกิจกรรมในบทเรียนให้นักเรียนได้แกปฏิบ้ติ**

### **ประโยชนํของคอมพิวเตอร์ช่วยสอน**

**จากการคืกษาเอกสารที่เกี่ยวข้อง สามารถสรุปประโยชน์ของคอมพิวเตอร์ช่วยสอนต่อการ เรียนรู้ คือ ผู้เรียนได้รับการเสริมแรงทันทีเพราะมีการตอบสนองอย่างรวดเร็วจึงทำให้มีความ กระตือรีอร้นในการเรียน มีความแปลกใหม่ทำให้ผู้เรียนมีความสนใจมากขึน คอมพิวเตอร์สามารถให้** **ข้อมูลของผู้เรียนได้เพราะจะมีการบันทึกผู้เข้าเรียนในแต่ละครั้ง ลามารถกำหนดระยะเวลาเรียนได้ ตามความเหมาะสมและบ่อยครั้งเท่าที่ด้องการ และที่สำคัญไม่สามารถเปิดดูคำตอบได้ก่อนจะลง**มือ **ทดสอบ เพราะคอมพิวเตอร์จะดำเนินการตามขั้นตอนที่ระบุไว้ บทเรียนลามารถเคลื่อนย้ายและใช้ได้ ในท ุกที่เท่าที่ต้องการทำให้เกิดการเรียนรู้อย่างกว้างขวางและรวดเร็ว ประหยัดค่าไข้จ่าย**

จึง**เชื่อมั่นได้ว่าคอมพิวเตอร์ช่วยลอนจะ**ทำ**ให้เกิดการเรียน**รู้**ได้อย่างหลากหลาย และอย่างรวด เร็ว ประหยัดค่าไข้จ่าย และเป็นการนำเทคโนโลยีเข้าล่โรงเรียน เพื่อครูจะได้มีความรู้ในการเรื่องการ วิเคราะห์ข้อลอบ และสามารถวิเคราะห์ข้อสอบได้อย่างมีคุณภาพ ชื่งจะส่งผลต่อการวัดและประเมิน ผลที่มีคุณภาพและมาตรฐานที่ดีต่อไป**

### **การสร้างบทเรียนคอมพิวเตอร์ช่วยสอน**

**การสร้างบทเรียนคอมพิวเตอร์ช่วยสอนนั้น ปัจจุบันมีหน่วยงานการคืกษาและเอกซนหลาย แหล่งได้มีการลงทุนพัฒนาโปรแกรมคอมพิวเตอร์เพื่อผลิตบทเรียนคอมพิวเตอร์ช่วยลอนออกมาเป็น จำนวนมาก ขนิษฐา ชานนท์ (2532 : 11-12)ได้จำแนกเครื่องมือหรือโปรแกรมดังกล่าวออกเป็น3 ระคับ คือ ภาษาคอมพิวเตอร์ทั่วไป ภาษาเฉพาะสำหรับผู้เขียนและโปรแกรมระบบจัดทำบทเรียน และ ในปัจจุบันยังมีโปรแกรมอื่นอีกจำนวนมากที่ลามารถนำมาไข้ในการสร้างบทเรียนคอมพิวเตอร์ช่วย สอนได้จึงได้แบ่งโปรแกรมในการพัฒนาบทเรียนคอมพิวเตอร์ช่วยสอน (มหาวิทยาลัยศรีนครินทร-วิโรตJ1 คณะคืกษาศาสตร์, 2541) ดังนี้**

**1. ภาษาคอมพิวเตอร์ทั่วไป (General Purpose Languages) เป็นภาษาคอมพิวเตอร์ที่มี ความยืดหยุ่นในการผลิตสูง มีหลายภาษา สามารถเขียนกราฟพิกและข้อความตลอดจนเสียงดนตรีได้ แต่มีข้อกำจัดหลายประการเช่น ผู้ผลิตจะต้องมีความรู้ในเรื่องการเรียนโปรแกรม จะต้องเรียนรู้ภาษา และเข้าใจโครงสร้างของการเขียนโปรแกรมเป็นอย่างดีภาษาคอมพิวเตอร์ดัaกล่าว เช่นภาษา BASIC ภาษา PASCAL และ ภาษา C เป็นต้น**

**2. ภาษาเฉพาะสำหรับผู้เขียน (Authoring Language) เป็นโปรแกรมคอมพิวเตอร์ที่ออกแบบ มาให้ใช้งานได้ง่ายกว่าภาษาคอมพิวเตอร์ทั่วไป ช่วยให้ผู้ผลิตสามารถผลิตบทเรียนคอมพิวเตอร์ช่วย สอนโดยไม่ต้องอาคัยภาษคอมพิวเตอร์ที่ยุ่งยาก ซับช้อน ข้อดี คือมีความลมบูรณ์ในตัวเองในเรื่องการ สร้างภาพ กราฟทิ!กและเสียง แต่มีข้อจำกัดคือ หากต้องแฯรเพิ่มเต่มในเทคนิคบางอย่าง ผู้ใช้ยังต้อง เรียนรู้ภาษาและเข้าใจโครงสร้างของภาษาด้วย โปรแกรมลักษณะนี้ได้แก่**

**2.1 โปรแกรมกราฟพิก THAISHOW พัฒนาจากโปรแกรมครูไทย พัฒนาโดย อาจ หาญ ลัตยารัตน์ (2533: 13-16) เป็นโปรแกรมที่ใช้คำลังเป็นภาษาไทยทั่งหมด ทำงานได้ทั่งบนจอโม โนโครมและจอสีชนิด VGA แสดงผลในโหมดกราฟพิกได้หลายรูปแบบและขนาด ใช้หน่วยความจำ น้อย สามารถสร้างข้อลอบได้หลายลักษณะ และลามารถเก็บบันทึกข้อมูลเกี่ยวกับตัวผู้เรียนได้**

**2.2 โปรแกรมดารา พัฒนาโดย ทวีสักดิ้ กออบันตกูล (2532:94-99อ้างถึงใน มหาวิทยาลัยศรีนครินทรวิโรฒ, คณะศึกษาศาสตร์, 2541:14) ร่วมกับมหาวิทยาลัยสงขลานครินทร์ ลักษณะโปรแกรม สามารถแสดงผลเป็นตัวอักษรผสมรูปภาพได้ ป้อนคำสั่งด้วยโปรแกรม Word Processor ใช้อ่านบทและควบคุมภาพยนตร์ได้ และต้องใช้ร่วมกับการ์ดเทลบิซและไทยซิลเต็มทูเท่านั้น**

**2.3 โปรแกรม Quiz พัฒนาโดยบริษัท อาร์แล็บ แอนด์ คอนชัลแตนท์จำกัด (2530 : 40-45อ้างถึงในมหาวิทยาลัยศรีนครินทรวิโรฒ ประสานมิตร, คณะศึกษาศาสตร์, 2541:14) สามารถ แสดงตัวอักษรพร้อมภาพกราฟฟัก เสนอแบบทดสอบและเก็บบันทึกข้อมูลเกี่ยวกับผู้เรียนและการวัด ผลได้**

**3. โปรแกรมระบบลัดทำบทเรียน (Authoring System) เป็นโปรแกรมสำเร็จรูปที่จะช่วยให้ผู้ ผลิตลามารถสร้างบทเรียนคอมพิวเตอร์ได้ง่าย โดยไม่จำเป็นต้องมีความรู้เกี่ยวกับการเขียนโปรแกรม โดยทั่วไปจะมีลักษณะเป็นเมนู ไห้ผู้ไช้เลือกว่าต้องการทำอะไร เช่น ต้องการสร้างบทเรียนใหม่ แก้ไข บทเรียนเก่า เป็นต้นแต่ข้อจำกัดก็คือ ผู้ใช้จะต้องสร้างบทเรียนเท่าที่มีในโปรแกรมเท่านั้น ไม่มีอิสระใน การสร้างในรูปแบบพิเศษที่ต้องการ โปรแกรมลักษณะนี้ (มหาวิทยาลัยศรีนครินทรวิโรฒ ประลานมิตร, คณะคืกษาศาสตร์, 2541:14) เช่น**

**3.1 โปรแกรม VITAL (Video Integrated Teaching And Learning) พัฒ นาโดย ความร่วมมือระหว่างมหาวิทยาลัยสุโขทัยธรรมาธิราช กับมหาวิทยาลัยเกลฟ้ (The University of Guelph) ประเทศแคนนาดา สามารถสร้าง เก็บและแสดงผลทั่งที่เป็นภาษาไทย ภาษาอังกฤษและภาพ ประกอบ เป็นต้น**

**3.2โปรแกรม S.C.A.I. (Systemic Control for Computer Assisted Instruction) พัฒนาโดยหน่วยคอมพิวเตอร์คณะแพทย์ศาสตร์จุฬาลงกรณ์มหาวิทยาลัย โดยครูผู้สอนสามารถใส่ เนื้อหาในบทเรียน โดยไม่ต้องเรียนรู้การเขียนโปรแกรมเลย สามารถใช้ภาพเคลื่อนไหวได้ สามารถใช้ ร่วมกับเครื่องฉายสไลด์ได้ สามารถแสดงตารางหรือไดอะแกรมได้**

# **ตอนที่ 3 งานวิจัยที่เกี่ยวข้อง**

**จากการคืกษางานวิจัยที่เกี่ยวช้องกับการพัฒนาชุดการโดยใช้คอมพิวเตอร์ซวย ลามารถสรุป ได้ตังนี้**

**บุญญา เพียรสวรรค์ (2540 : 32-70)ได้พัฒนาโปรแกรมคอมพิวเตอร์ช่วยลอนวิชาคณิตศาสตร์ เรื่องลิมิตของฟังก์ชัน ระตับมัธยมคืกษาตอนปลายในรายวิชา ค 015โดยแบ่งการสร้างบทเรียน คอมพิวเตอร์ช่วยสอนออกเป็น 14 ชันตอน คือ**

**ขั้นที่ 1 เป็นการศึกษา วิเคราะห์เนื้อหาและจุดประสงค์การเรียนรู้ในเนื้อหารายวิชา คณิตศาสตร์ ค 015 ระตับมัธยมศึกษาตอนต้น และทำการเขียนแผนการลอนและลื่อาารสอนเพื่อใช้** **เป็นแนวทางสำหรับกลุ่มควบคุม จากการคิกษ'าเนื้อหาดังกล่าวแล้ว จึงแบ่งเนื้อหาออกเป็น 8 หน่วย การเรียน และกำหนดให้ทำการสอนหน่วยการเรียนละ 50 นาที**

**ขั้นที่ 2 เป็นการตรวจแผนการสอนและสื่อการสอนจากขั้นตอนที่ 1 โดยผู้วิจัยได้ให้ผู้ เชี่ยวชาญด้านเนื้อหาและการลอนเป็นผู้ตรวจเพื่อนำไปปรับปรุงแกํใขจนกระทั่งได้แผนการสอนและสื่อ การลอนตามที่ต้องการ**

**ขั้นที่ 3 เป็นการออกแบบคอมพิวเตอร์ช่วยลอนโดยผู้วิจัยได้ทำการคิกษางานเอกสาร ที่เกี่ยวข้องกับการออกแบบคอมพิวเตอร์ช่วยลอนและปรกษาผู้เชี่ยวชาญด้านเนื้อหาและการลอนทั้ง 4 ท่าน ในการออกแบบนั้นผู้วิจัยได้ทำตามแนวคิดของแฮนนาทิเนและแพค และแนวคิดของอเลลซีและ ทรอดิป**

**ขั้นที่ 4 การตรวจสอบแบบของคอมพิวเตอร์ช่วยสอน ในขั้นนื้ผู้วิจัยได้นำแบบของ คอมพิวเตอร์ช่วยสอนไปให้ผู้เชี่ยวชาญด้านเนื้อหาและการสอนช่วยตรวจลอบความถูกต้องของเนื้อหา และการสอน พร้อมทั้งได้ให้ผู้เชี่ยวชาญด้านเทคโนโลยีการสอนตรวจสอบความเหมาะสมของแต่ละ เรื่องที่จะนำเสนอ หลังจากนั้นจึงได้ทำการปรับปรุงแก้ไขเพื่อให้คณะกรรมตรวจลอบการแก้ไขครั้ง สุดท้าย**

**ขั้นที่ 5 การเขียนผังงานของคอมพิวเตอร์ช่วยสอน โดยผู้วิจัยได้เขียนผังงานของ คอมพิวเตอร์ช่วยสอนตามที่ออกแบบในขั้นที่ 4 ผู้วิจัยได้แบ่งการเขียนผังงานออกเป็น 3 ส่วน คือ ผัง งานหลัก เพื่อควบคุมการทำงานทุกรายการของคอมพิวเตอร์ช่วยลอน ผังงานรอง จำนวนทั้งลิ้น 8 หน่วย เพื่อแสดงรายละเอียดของเนื้อหาในแต่ละหน่วยการเรียน ผังงานรองและผังงานย่อยตามความ เหมาะสม**

**ขั้นที่ 6 การตรวจลอบผังงานชองคอมพิวเตอร์ช่วยสอน ในขั้นนื้จะเป็นการตรวจสอบ ผังงานในขั้นที่ 5 โดยผู้เชี่ยวชาญ ก่อนจะทำการปรับปรุงผังงานเพื่อความถูกต้องและเหมาะสมต่อไป**

**ขั้นที่ 7 การสร้างโปรแกรมคอมพิวเตอร์ช่วยสอน ผู้วิจัยได้ปรึกษาผู้เชี่ยวชาญด้าน เทคโนโลยีทางการสอนและที่อาจารย์ที่ปรึกษาวิทยานิพนธ์ เพื่อสร้างบทเรียนคอมพิวเตอร์ช่วยสอน โดยใข้โปรแกรมคอมพิวเตอร์Authorware Professional 2.01**

**ขั้นที่ 8 การตรวจสอบโปรแกรมคอมพิวเตอร์ช่วยสอน ในขั้นนื้ผู้วิจัยได้นำโปรแกรม คอมพิวเตอร์ไปให้ผู้เชี่ยว1ชาญด้านเนื้อหาและการสอน ผู้เชี่ยวชาญด้านเทคโนโลยีทางการลอน อาจารย์ที่ปรึกษาวิทยานิพนธ์ช่วยตรวจลอบความถูกต้องและเหมาะสมชองโปรแกรม เพื่อนำมาปรับ ปรับให้เหมาะต่อไป**

ข**ั้นที่ 9 การทดลองใช้แบบหนึ่งต่อหนึ่ง ผู้วิจัยทำ**การทดลองกับกลุ่มตัวอย่างจำนวน 3 **คน ที่มีความสามารทต่างกัน คือ ผู้ที่มีความสามารถทางคณิตศาสตร์ตํ่า ปานกลางและสูง ระตับละ 1 คน โดยทดลองที่ห้องปฎิบ้ติการคอมพิวเตอร์โรงเรียน ฉลิมขวัญสตรี โดยให้ผู้เรียนเรียนทีละคน และวัน** **ะ 1 คาบ จำนวน 8 คาบ โดยให้ครูผู้ควบคุมดูแลทำหน้าที่ช่วยเหลือผู้เรียนด้านปัญหาเกี่ยวกับระบบ คอมพิวเตอร์ในการทดลองแบบหนึ่งต่อหนึ่งนี้ จะเป็นการตรวจสอบความเหมาะลมของการนำเสนอ เนื้อหา ความซัดเจนด้านเนื้อหา ภาพและเสียง คุณภาพของโปรแกรมคอมพิวเตอร์และความเหมาะ ลมของเนื้อหาที่ใซ้โดยผู้วิจัยคอยสังเกตพฤติกรรมการเรียนรู้ของนักเรียน และคอยสอบถามความคิด เห็นหลังจากการเรียนในแต่ละบทเรียน**

**ขั้นที่ 10 การปรับปรุงแก้ไขข้อบกพร่องครั้งที่หนึ่ง โดยผู้วิจัยจะนำข้อมูลจากขั้นตอนที่ 9 มาปรึกษาผู้เชี่ยวชาญด้านเนื้อหาและการสอน ผู้เชี่ยวชาญด้านเทคโนโลยีการสอน ผู้เชี่ยวชาญด้าน คอมพิวเตอร์และอาจารย์ที่ปรึกษาวิทยานิพนธ์จากนั้นจึงนำมาปรับปรุงตามคำเสนอแนะของผู้เชี่ยว ชาญดังกล่าว**

**ขั้นที่11 การทดลองกับนักเรียนกลุ่มเล็กเป็นการทดลองเช่นเดียวกับขั้นที่10แต่ใช้ กลุ่มดัวอย่างที่ใหญ่ขึ้น โดยให้นักเรียนเรียนครั้งละ 3 คนที่มีความลามารถในระดับเดียวกัน**

**ขั้นที่ 12 การปรับปรุงแก้ไขข้อบกพร่องครั้งที่ลองโดยดำเนินการเช่นเดียวกับขั้นที่ 11 เพื่อให้โปรแกรมคอมพิวเตอร์มีความสมบูรณ์ยิ่งขึ้น**

**ขั้นที่ 13 เป็นการทดลองใช้กับนักเรียนกลุ่มใหญ่ ในขั้นนื้เป็นการหาประสิทธิภาพของ โปรแกรมคอมพิวเตอร์ช่วยลอน ผู้วิจัยได้สร้างแบบทดสอบวัดผลสัมฤทธึ๋ทางกาเรียนคณิตศาสตร์เรื่อง สิมิตของฟังก์ซันแบบ 4 ตัวเลือก จำนวน 30 ข้อ ครอบคลุมจุดประสงค์การเรียนรู้นั้ง 50 ข้อ ซึ่งข้อสอบ นื้ผู้วิจัยได้มอบให้ผู้เชี่ยวชาญด้านเนื้อหาและการสอน ผู้เชี่ยวชาญด้านการวัดผลการคิกษา และ อาจารย์ที่ปรึกษาวิทยานิพนธ์ทำการตรวจดัดเลือก ข้อลอบที่มีความตรงตามเนื้อหา และทำการตรวจ สอบความยากง่ายและอำนาจจำแนก จนได้ข้อสอบที่มีค่าความยากง่ายระหว่าง 0.20-0.80 และมีค่า อำนาจจำแนกตั้งแต่ 0.20 ขึ้นไป สำหรับการทดลองในขั้นนื้ผู้วิจัยได้นำคอมพิวเตอร์ช่วยสอนที่ได้ปรับ ปรุงในขั้นที่ 12 ไปทดลองกับกลุ่มตัวอย่างขนาดใหญ่ โดยแบ่งความลามารถของกลุ่มตัวอย่างออกเป็น 3 กลุ่มที่มีระดับความสามารถทางคณิตศาสตร์ต่างกัน กลุ่มละ 10 คน ทำการเรียนด้วยโปรแกรม คอมพิวเตอร์ช่วยสอนโดยเรียนเครื่องละ 2 คน เมื่อเรียนครบทุกหน่วยการเรียนแล้ว ผู้วิจัยจึงให้ผู้เรียน ลอบด้วยแบบทดสอบวัดผลสัมฤทธี้ที่กล่าวถึงในตอนต้น**

**ขั้นที่ 14 เป็นการวิเคราะห์ผลสัมฤทธี้ทางการเรียนเพื่อหาประสิทธิภาพของ คอมพิวเตอร์ช่วยสอน ด้วยเกณฑ์ประสิทธิภาพ 70/70 และคอมพิวเตอร์ช่วยลอนมีประสิทธิภาพสูงกวา เกณฑ์ที่กำหนด คือ 74.67 ผลการวิจัยพบว่า นักเรียนที่เรียนด้วยชุดการลอนตั้งใจเรียน มีความ กระตือรีอร้นและชอบการเรียนด้วยคอมพิวเตอร์ช่วยสอน นักเรียนที่เรียนด้วยคอมพิวเตอร์ช่วยลอนจะ มีผลสัมฤทธิ้ทางการเรียนสูงกว่ากลุ่มที่เรียนโดยวิธีการลอนแบบปกติ อย่างมีนัยสำดัญที่ระดับ .05**

**้ยวัฒน์การรื่นศรี (2539: 39-65) ได้คืกษาผลการใช้บทเรียนคอมพิวเตอร์ช่วยสอนแบบปีก ทักษะที่มีผลต่อความคงทนในการจำคำศัพท์ภาษาอังกฤษของนักเรียน ชั้นประถมคืกษาปีที่ 6 ที่มีเพศ และความถนัดทางภาษาต่างกันในการพัฒนาบทเรียนคอมพิวเตอร์ช่วยลอนครั้งนี้เป็นการปรับปรุง โปรแกรมที่มีอยู่แล้ว โดยแบ่งชั้นตอนในการพัฒนาบทเรียนคอมพิวเตอร์ช่วยลอนออกเป็น 9 ชั้นตอน ดังนี้**

**ชั้นที่ 1 เป็นการคืกษาแบบเรียนวิชาภาษาอังกฤษชั้นประถมคืกษาปีที่ 6 และคืกษา บทเรียนคอมพิวเตอร์ช่วยสอนของ ดร.วิชุดา รัตนเพียร เพื่อออกแบบและปรับปรุงในด้านเนื้อหาของบท เรียนคอมพิวเตอร์ช่วยสอน**

**ชั้นที่ 2 เป็นการกำหนดขอบข่ายของคำดัพท์ที่เหมาะสมกับระดับผู้เรียนโดยขอคำแนะ นำจากผู้เชี่ยวชาญด้านการลอนภาษาอังกฤษ**

**ชั้นที่ 3 เป็นการรวบรวมและดัดเลือกคำดัพท์ภาษาอังกฤษที่อยู่ในขอบข่ายเรื่อง " IN TOWN " และเรื่อง " IN THE COUNTRY " เรื่องละ 70 คำ นำไปให้ผู้เชี่ยวชาญด้านการสอนภาษา อังกฤษ ในระดับชั้นประถมคืกษาปีที่ 6 ทำการดัดเลือกคำดัพท์ที่มีความยากง่ายเหมาะสมกับระดับชั้น และเป็นคำศัพท์ที่นักเรียนใม่เคยเรียนมาก่อน**

**ชั้นที่ 4 นำคำศัพท์ที่ผ่านการดัดเลือกจากชั้นตอนที่ 3 มาสร้างเป็นแบบทดสอบ จำนวนเรื่องละ 60 คำ**

**ชั้นที่ 5 ส่มคำศัพท์จากชั้นที่ 4 มาเรื่องละ 50 คำ เพื่อสร้างแบบทดสอบภาษาอังกฤษ แบบเติมคำ จำนวน 2 เรื่อง คือ " IN TOWN " และเรื่อง " IN THE COUNTRY " หลังจากนั้นจึงให้ผู้ เชี่ยวชาญด้านการสอนภาษาอังกฤษในระดับชั้นประถมคืกษาปีที่ 6 ทำการตรวจสอบความเหมาะลม**

**ชั้นที่ 6 ในชั้นนี้เป็นการปรุงปรุงข้อสอบตามคำแนะนำของผู้เชี่ยวชาญด้านการลอน ภาษาอังฤษในระดับชั้นประถมคืกษาปีที่ 6 และสร้างบทเรียนคอมพิวเตอร์ช่วยสอนแบบแกทักษะ จำนวน 2 เรื่อง**

**ชั้นที่ 7 เป็นการตรวจสอบโปรแกรมบทเรียนคอมพิวเตอร์ช่วยลอนโดยผู้เชี่ยวชาญด้าน คอมพิวเตอร์ช่วยสอน และทำการปรับปรุงแก้ไข**

**ชั้นที่ 8 นำบทเรียนคอมพิวเตอร์ช่วยลอนไปทดลองกับนักเรียนชั้นประถมคืกษาป็ที่ 6 จำนวน 10 คน และหลังจากเรียนจบแล้วให้นักเรียนทำแบบทดสอบคำศัพท์ภาษาอังกฤษ**

**ชั้นที่ 9 ผู้วิอัยทำการวิเคราะห์ข้อสอบเป็นรายข้อ เพื่อหาระดับความยากง่ายและ อำนาจจำแนก**

**ผู้วิจัยได้ทดลองกับนักเรียนชั้นประถมคืกษาปีที่6 โรงเรียนเชนต์จอห์น ในภาคเรียนที่ 2 ปีการ คืกษา 2539 โดยแบ่งชั้นตอนการเก็บข้อมูลออกเป็น 6 ชั้นตอนดังนี้**

**ขั้นที่** 1 **ให้นักเรียนกลุ่มตัวอย่างทั้ง7 2 คนทำแบบทดสอบวัดความรู้พื้นฐานก่อนเรียน เรื่อง "IN TOWN"**

**ขั้นที่ 2 ให้นักเรียนกลุ่มตัวอย่างทั้ง 72 คน เรียนบทเรียนคำตัพท์เรื่อง "IN TOWN" จากครูผู้สอนพร้อมกัน เป็นเวลา 40 นาที**

**ขั้นที่ 3 แบ่งนักเรียนกลุ่มทดลองออกเป็น 4 กลุ่มๆ ละ 18 คน คือกลุ่มที่มีความถนัด ทางภาษาสูงเพศชาย กลุ่มที่มีความถนัดทางภาษาตํ่าเพศชาย กลุ่มที่มีความถนัดทางภาษาสูงเพศ หญิง และกลุ่มที่มีความถนัดทางภาษาตํ่าเพศหญิง ทำการแกเรียนคำศัพท์ภาษาอังกฤษจากบทเรียน คอมพิวเตอร์ช่วยทีละกลุ่ม และเมื่อเรียนจบให้ผู้เรียนทำแบบทดสอบวัดผลสัมฤทธิ้ทางการเรียนหลัง เรียนรื่อง "IN TOWN" ทันที**

**ขั้นที่ 4 หลังจากนั้นอีก 1 สัปดาห์ให้นักเรียนกลุ่มทดลองทั้ง 72 คน ทำแบบทดลอบ วัดความคงทนในการเรียนเรื่อง "IN TOWN" เพื่อวัดความคงทนในการเรียน**

**ขั้นที่5 ดำเนินการทดลองตั้งแต่ขั้นที่ 1-4อีกครั้ง แต่เปลี่ยนให้เรียนเรื่อง "IN THE TOWN" แทน**

**ขั้นที่ 6 ทำการตรวจแบบทดลอบและวิเคราะห์ข้อมูล ผลการวิจัยพบว่า บทเรียน คอมพิวเตอร์ตังกล่าวไม่มีผลต่อเพศ แต่จะมีผลต่อนักเรียนที่มีความถนัดทางภาษาต่างกัน กล่าวคือ นักเรียนที่มีความถนัดทางภาษาสูงจะมีความคงทนในการจำคำศัพท์ภาษาอังกฤษโดยใช้คอมพิวเตอร์** ช่วยสอนสูงกว่านักเรียนที่มีความถนัดทางภาษ<sub>์ </sub>ต่ำกว่าอย่างมีนัยสำคัญที่ระดับ 0.05

**ดวงเนตร คงบ่รพิ''นธ์ (2541 : 68 - 71) ได้คืกษาเปรียบเทียบผลลัมฦทรทางการเรียนและความ คงทนในการจำเนื้อหาที่เป็นกระบวนการเรียนของนักเรียนที่มีความบกพร่องทางการได้ยินที่เรียนด้วย บทเรียนคอมพิวเตอร์ช่วยสอนที่มีกลยุทธ์การนำเสสนอภาพเคลื่อนไหวต่างกันโดยนำโปรแกรมไป ทดลองกับนักเรียนจากโรงเรียนโสตคืกษา ลังกัดกองการคืกษาพิเศษ กรมลามัญคืกษา กระทรวงคืกษา ธิการในกรุงเทพมหานครและจังหวัดนนทบุรีระตับนัธยมคืกษาปีที่ 2 ปีการคืกษา 2541 จำนวน42 คน โดยแบ่งนักเรียนออกเป็น 2 กลุ่ม กลุ่มละ 21 คน คือ กลุ่มนักเรียนที่เรียนด้วยบทเรียนคอมพิวเตอร์ ช่วยลอนที่มีการนำเลนอภาพเคลื่อนไหวที่มีจำนวนภาพ 24 ภาพต่อวินาที และกลุ่มนักเรียนที่เรียนด้วย บทเรียนคอมพิวเตอร์ช่วยสอนที่มีการนำเสนอภาพเคลื่อนไหวที่มีจำนวนภาพ 3 ภาพต่อวินาที ผลการ วิจัยพบว่า นักเรียนที่มีความบกพร่องทางการได้ยินที่เรียนจากบทเรียนคอมพิวเตอร์ช่วยสอนที่มีกล ยุทธในการนำเสนอภาพเคลื่อนไหวต่างกัน นักเรียนที่เรียนด้วยการนำเสนอภาพเคลื่อนไหว 24 ภาพต่อ วินาที มีผลลัมฤทธิ้ทางการเรียนและความคงทนในการจำเนื้อหาสูงกว่านักเรียนที่เรียนด้วยการนำ เสนอด้วยภาพเคลื่อนไหว 3 ภาพต่อวินาที อย่างมีนัยลำศัญที่ระตับ 0.05**